## 知 Troubleshooting methods for user state memory leaks

[Switches](https://zhiliao.h3c.com/questions/catesDis/1531) **[周天](https://zhiliao.h3c.com/User/other/51654)** 2021-06-16 Published

Network Topology Not involving

## Problem Description

Under normal circumstances, the system memory usage should be below 80%, otherwise it is abnor mal. If the system memory utilization is stable and high, but there is no continuous increase, you need to confirm which process has high memory utilization and whether it is normal. If a pre-alarm, fir st-level, second-level, or third-level memory threshold alarm is generated on the device, and the remaining free memory continues to decrease and cannot be recovered, you need to confirm whether there is a memory leak, and you need to confirm whether there is a user state memory leak or the ker nel State memory leak problem.

## Process Analysis

Commands used: display memory monitor process display process memory display process memory heap job jobid display process memory heap job jobid verbose

(1)The display memory or monitor process commands are used to query the system memory stati stics many times. Both commands support specific slot query:

display memroy, observe that if there is no change in the used/free data, you can confirm that there is no leak.

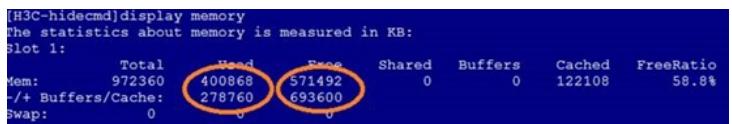

Monitor process and observe that if there is no change in the available data, you can confirm that ther e is no leakage.

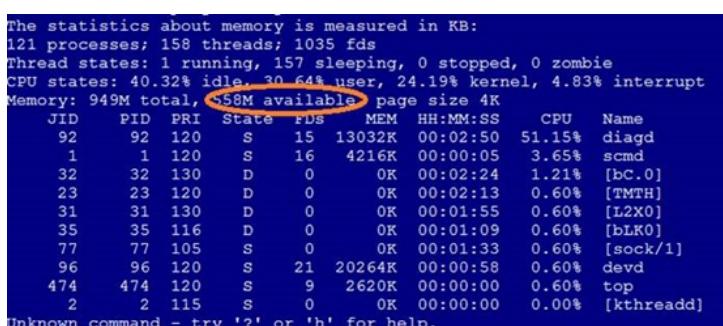

If there are changes, continue to analyze.

(2)Use the display process memory or monitor process (to exit the display by q or Ctrl+C) comman d to view the occupancy of each process in the user mode:

Display process memory, text, and data are listed as the virtual memory space occupied, stack and d ynamic are the actual physical memory occupied. Generally, when viewing memory leaks, we need to pay attention to the last dynamic column, and pay attention to whether the heap memory usage conti nues to increase.

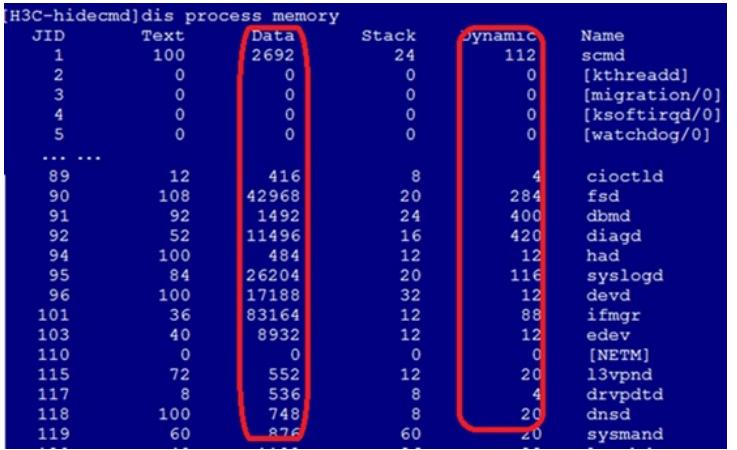

Monitor process, supports sorting and viewing according to memory usage (interactive command'm'), which can easily observe the growth of memory. It should be noted that the memory here is the size o f the virtual memory space of the process.

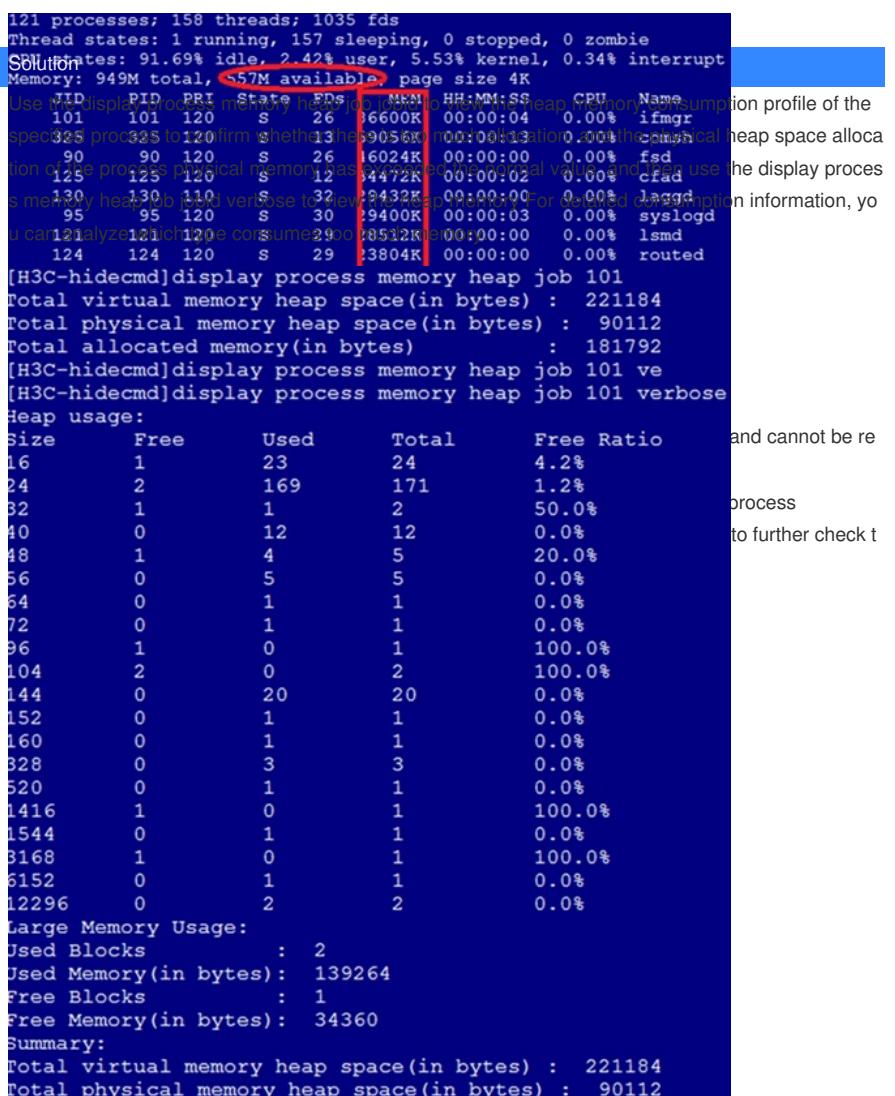